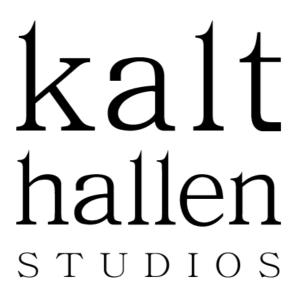

## Mixing:

- Export tracks with 24-Bit resolution in the samplerate you recorded in (44.1 kHz 96 kHz) as RAR or Zip the files.
- All tracks must have the same starting-point so they are in sync.
- It's also good to export a miditrack for each song, so that I have the right tempo. (The easiest way to check if all exported wav files are in sync with the midi you exported is, that you import back the midi in your DAW and see if it syncs with the audio files, when you put them on bar 1.)
- Give meaningful English names to the tracks (bassdrum, snare, rhythm guitar sm57, rhythm guitar DI....) that I can understand.
- Also export D.I tracks of guitars and bass guitar.
- Send the files via USB stick, DVD or use non-waiting-time webspace like Wetransfer.com, Dropbox or ftp.

## **Mastering:**

- Export the stereo sum with 24-Bit resolution in the samplerate you mixed in (44.1  $\,$  kHz 96 kHz).
- Don't use plugins (Limiter, stereo enhancer, dither...) on the stereobus

  If you use compression on the masterbus it's ok, but be sublte (no pumping).
- Keep the peak of the mix at around -9 to -3dBFS on your master output meter Make sure the output does not exceed 0dBFS. (clipping).
- Please do not fade the mix in or out. (Send a message where you want to have the fades to me instead).
- If you got ISRC codes from your label, also send them to me.
- Name the songs in the right order (01\_songX, 02\_songY...) and send me the songtitles and album title exactly the way they should be written on the CD.
- Send the files via USB stick, DVD or use non-waiting-time webspace like Wetransfer.com, Dropbox or ftp.

Some bands are more experienced than others with all this stuff. Don't be shy.

If you're not sure about something, or have questions, no problem. Just ask me about it

at:

markus@kalthallen.de